## SecurityTube Linux Assembly Expert (SLAE64)

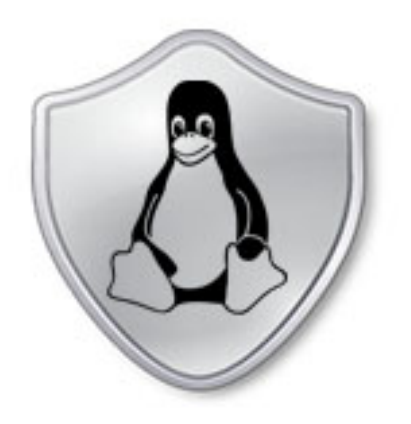

### Security Tube Linux Accembly Expert

Training: http://www.SecurityTube-Training.com

Pentester Academy: http://www.PentesterAcademy.com

Vivek Ramachandran SWSE, SMFE, SPSE, SGDE, SISE, SLAE<sup>32,64</sup> Course Instructor

# Module 2: Introduction to Shellcoding

### **9. Execve Shellcode Stack Method**

Vivek Ramachandran SWSE, SMFE, SPSE, SGDE, SISE, SLAE<sup>32</sup> Course Instructor

http://SecurityTube-Training.com

## Execute a new program

• execute a new program from within the shellcode

• "/bin/sh" to get a shell

• common technique to get a command prompt from an exploited process

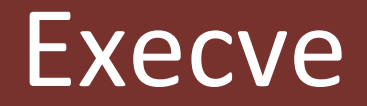

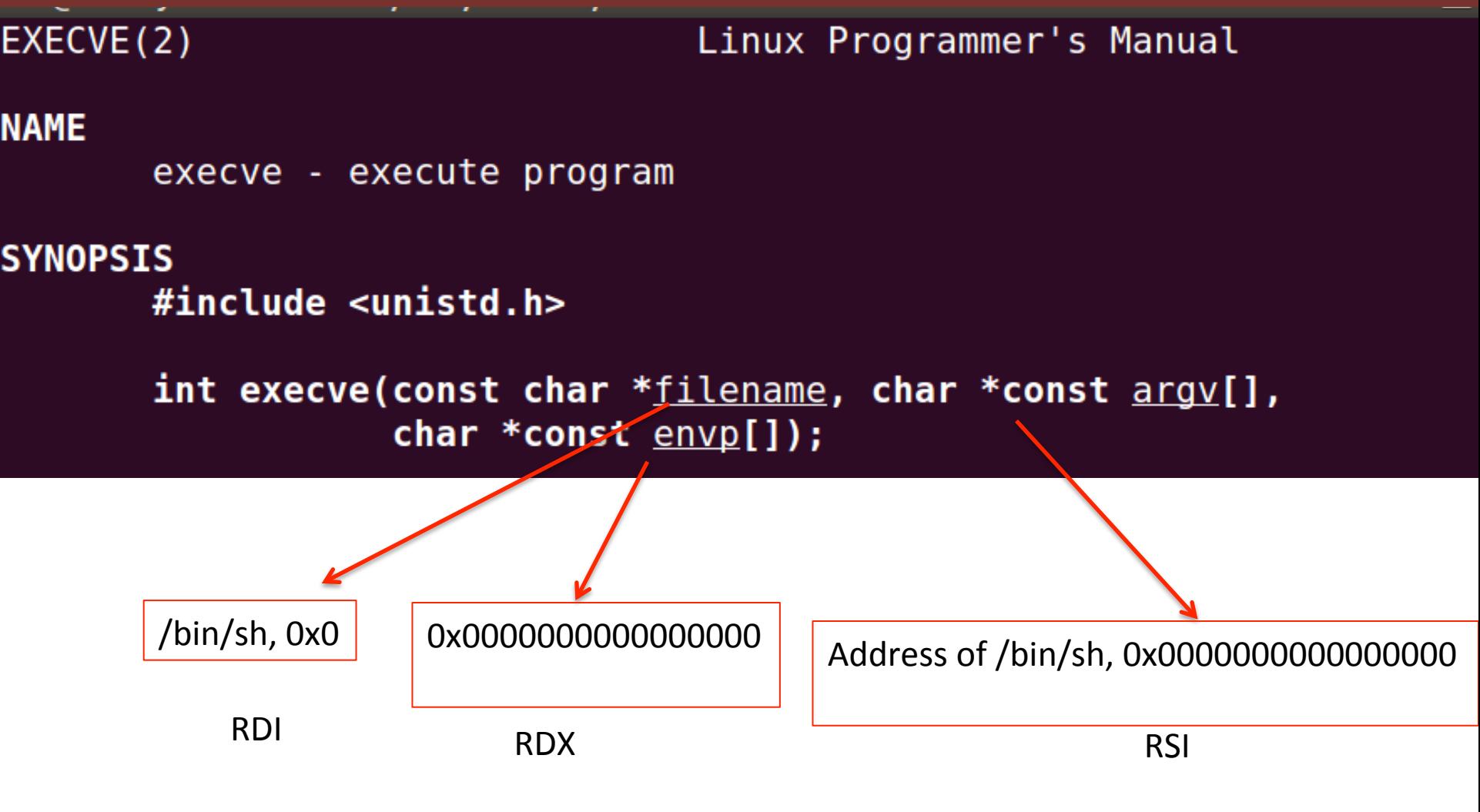

We cannot have NULLs in the Shellcode

## **Stack Push**

### **Stack Growth Direction**

High Memory 

High Memory

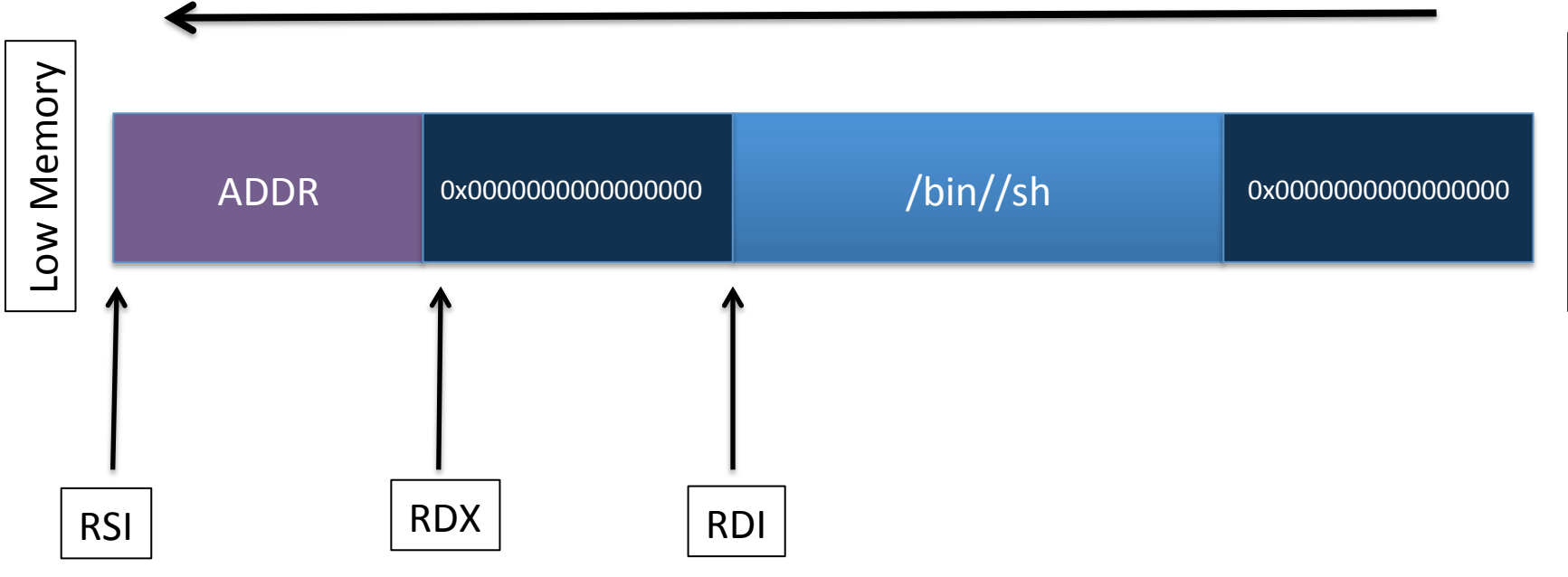

# Is there a need for exit()

• execve does not return if successful

• there is no need for exit() to be called

## Pentester Academy

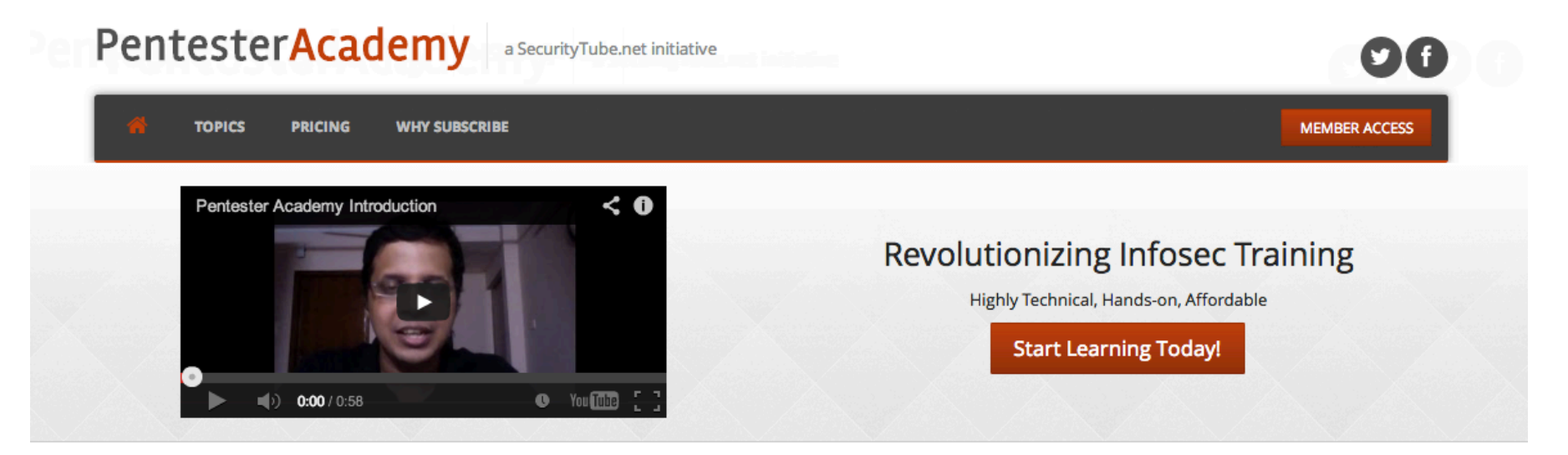

#### **Latest Videos**

New content added weekly!

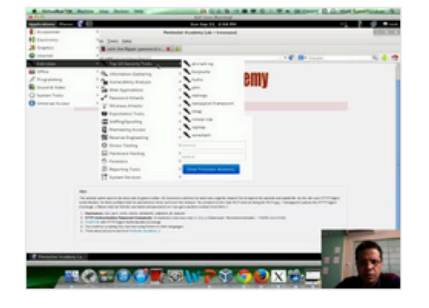

**Challenge 7: Cracking Digest Authentication Solution** in WAP Challenges

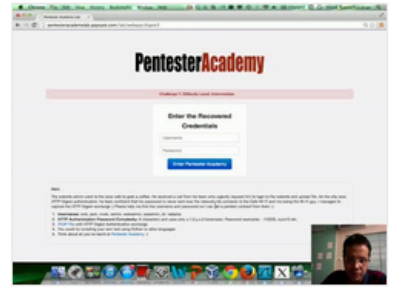

Challenge 7: Cracking Digest Authentication in WAP Challenges

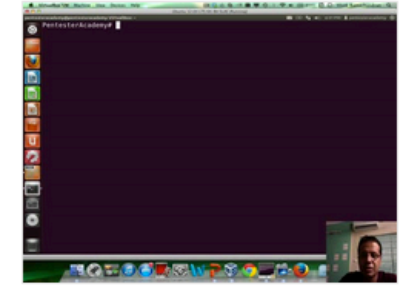

Module 1: GDB Test Solution

in x86\_64 Assembly Language and

Shellcoding on Linux

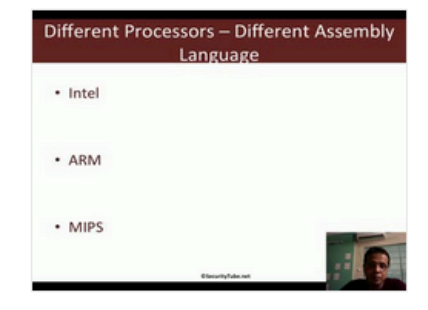

Module 1: CPU Information in x86\_64 Assembly Language and Shellcoding on Linux